## Ablaufplan - Was ist das?

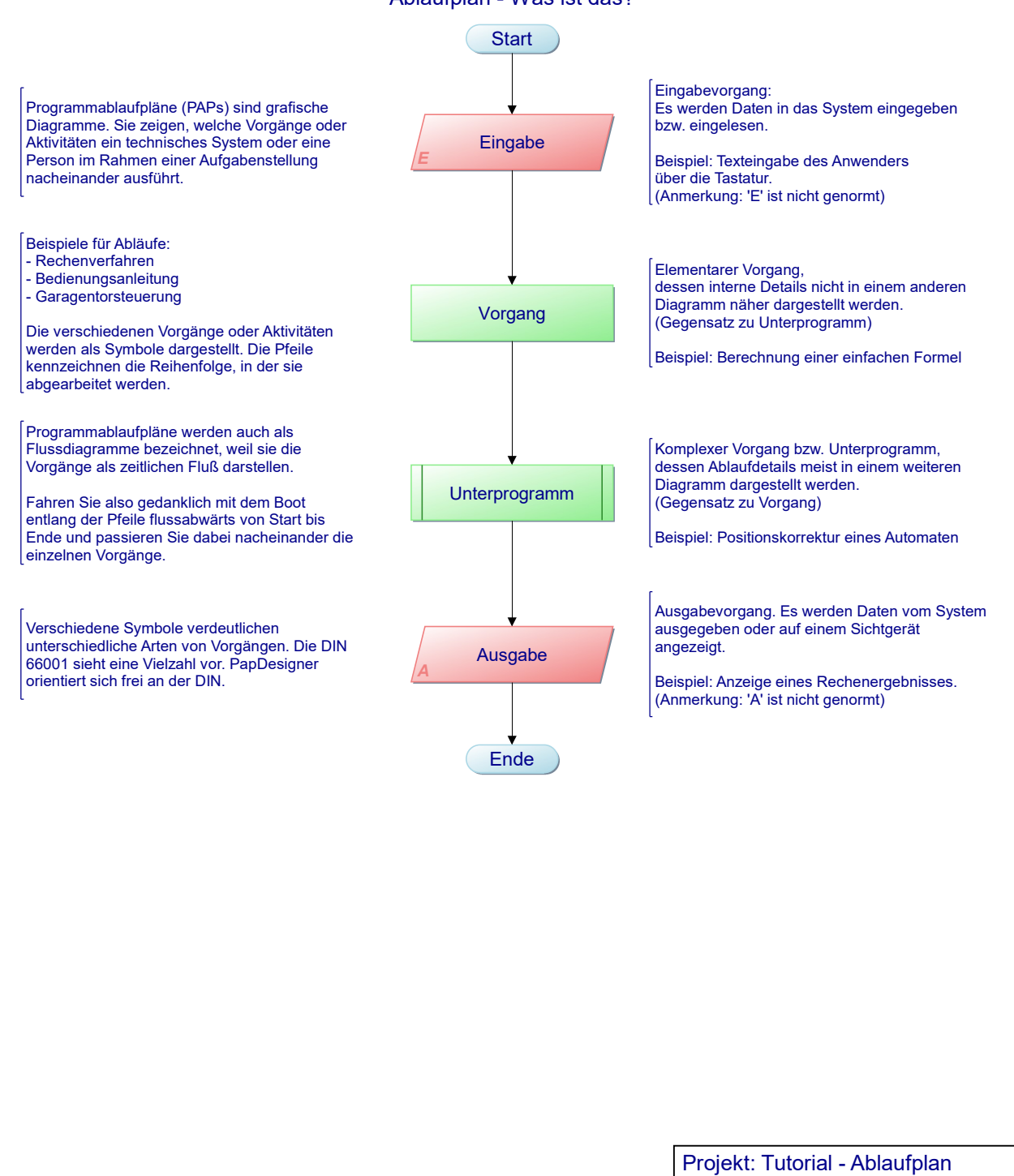

Ersteller: f.folkmann Diagramm: Ablaufplan - Was ist das? Erstellt: 14.01.07 Geändert: 18.04.20

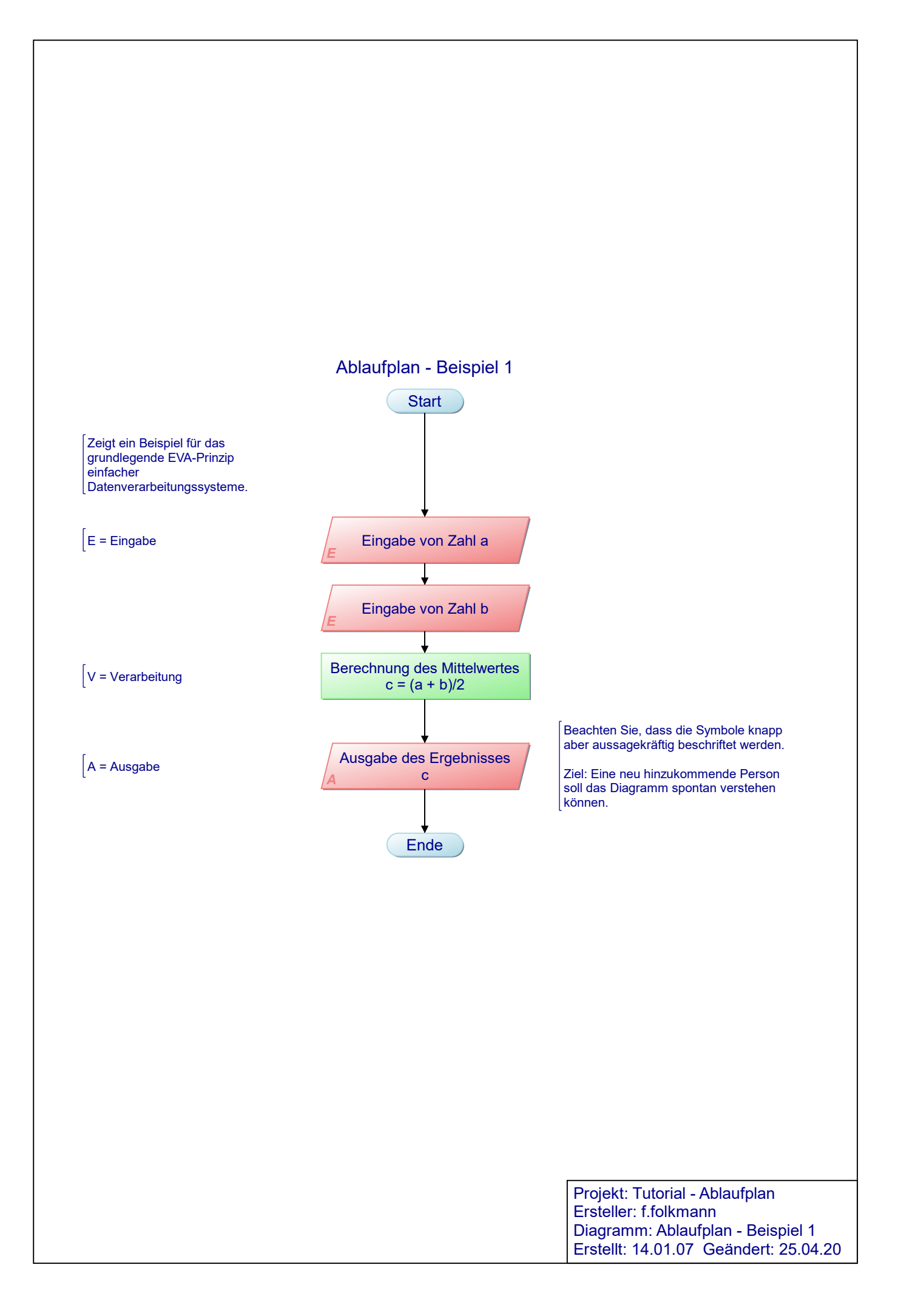

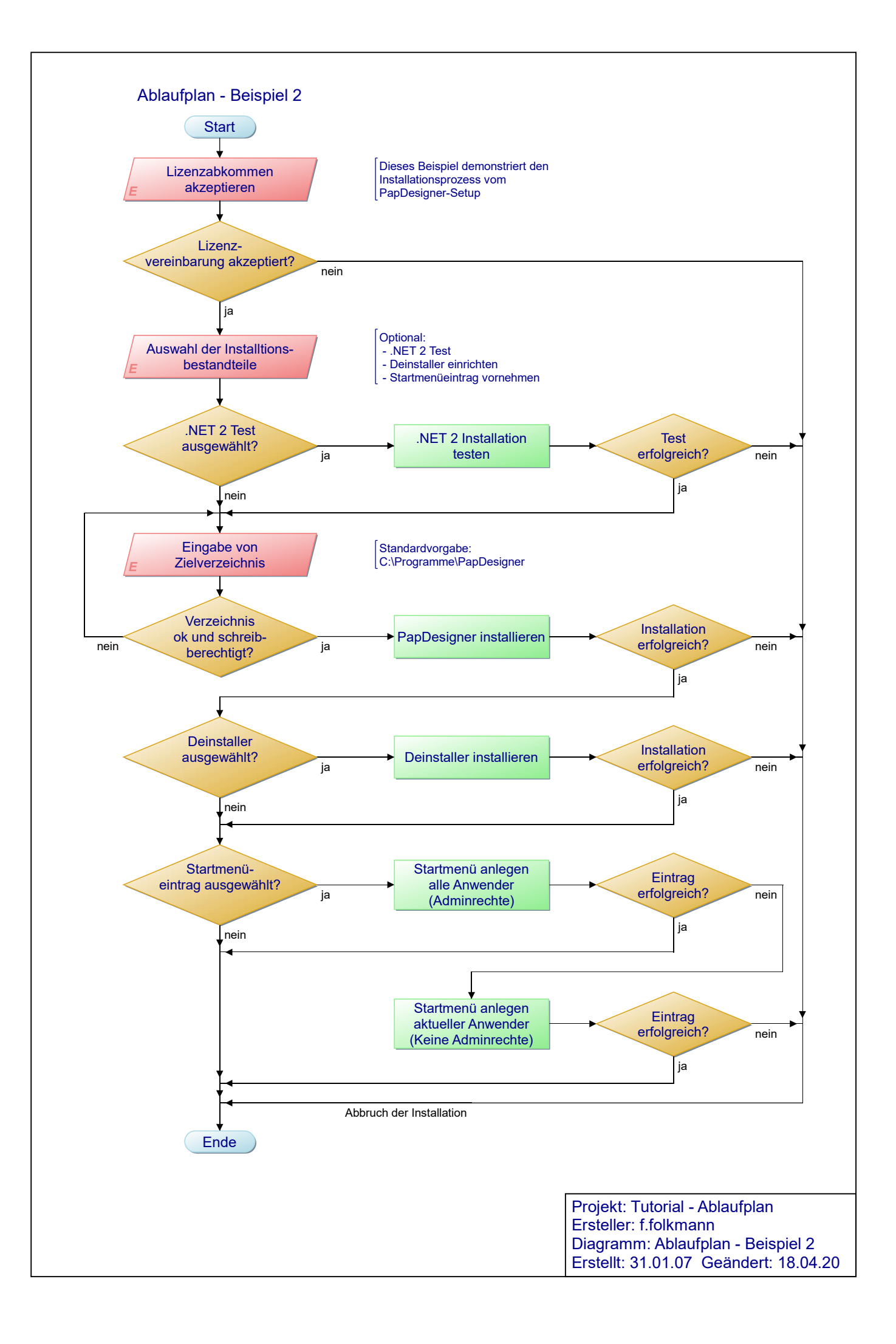